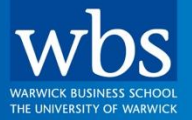

## **For the Change Makers**

**Dr. Iman Ahmadi** Assistant Prof. of Marketing

# **Marketing & Strategy Analytics: Supervised Learning: Decision Trees**

## **Announcements**

• **This week's lecture:**

**Guest Speaker: Jerome Hancock from "SKIM"**

• **No seminar for next week**

**Exercise on Datacamp!**

## **Overview about Different Terms**

#### • **Dataset**

- Data table
- Flat file

#### • **Observations**

- Records
- Instances, examples

#### • **(Independent) Variables**

- Columns
- Features
- Attributes
- Feature vector (= set of independent variables)

#### • **Dependent variable**

- Target variable
- Data class

# **Description of Decision Trees**

#### **Decision tree:**

- presents knowledge in form of tree structures
- series of rules to predict an output variable
- examples: credit scoring, satisfaction-churn studies, diagnosis of medical conditions, …

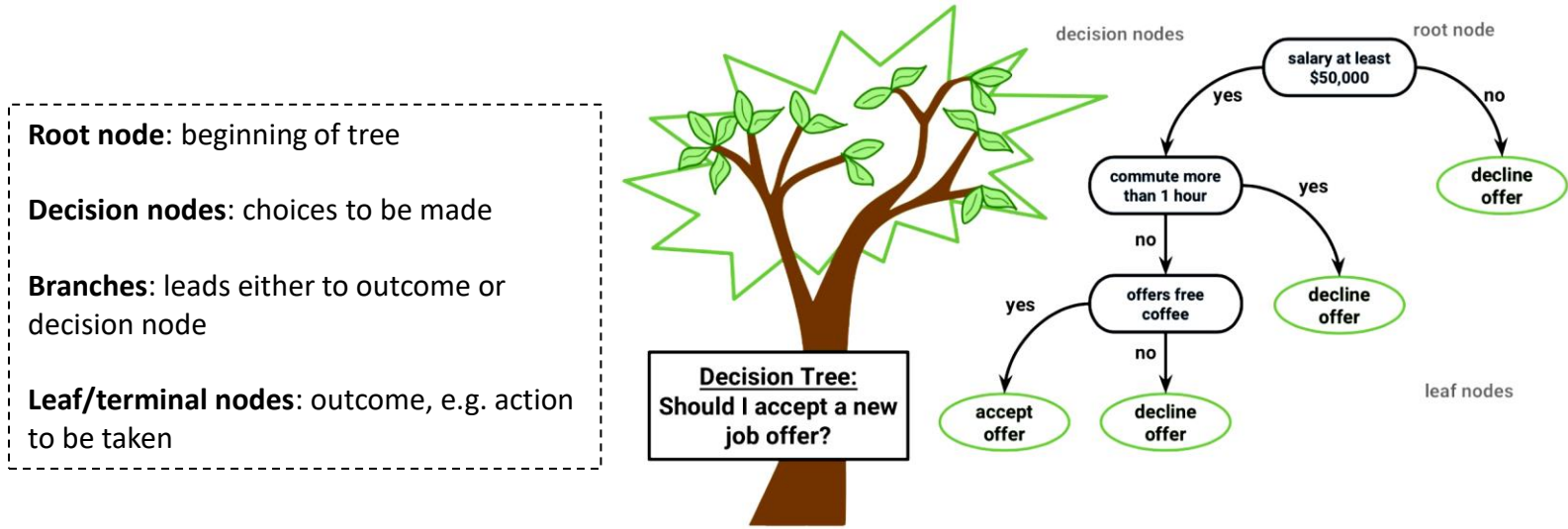

Lantz, B. (2015) *Machine Learning with R (Second edition)*. Birmingham: Packt Publishing. Chapter 5.

### **Entropy as Splitting Criteria for Information Gain**

• **Entropy: measure of impurity**

$$
Entropy(S) = -\sum_{i=1}^{k} p_i \log_2(p_i),
$$

*S*: subset of data; *k*: number of different classes of dependent variable;  $p_i$ : share of values (i.e., probability) falling into class *i* 

• **Example: Entropy of subset (S) with two classes, red (60%) and blue (40%)**

 $Entropy(S) = -(0.6 \times log_2(0.6) + 0.4 \times log_2(0.4)) = 0.97$ 

- **Entropy varies between 0 and 1**: the higher the Entropy, the higher heterogeneity of dependent variable 1.00
	- red (100%) and blue (0%)  $\rightarrow$  Entropy = 0
	- red (50%) and blue (50%)  $\rightarrow$  Entropy = 1

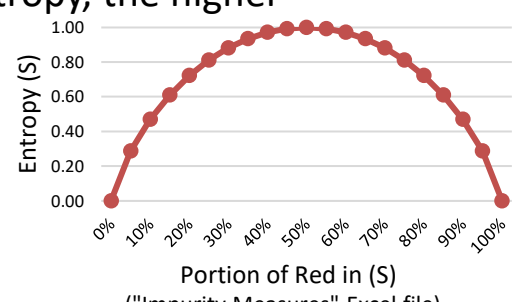

("Impurity Measures" Excel file) Miguel Forte, R. (2015) *Mastering Predictive Analytics with R*. Birmingham: Packt Publishing. Chapter 6.

# **Using Information Gain to Determine Appropriate Split**

- **Information Gain for possible (independent) variable (***F***): difference between entropy in segment**
- before split
- after split: weighted sum of Entropy in segments after split

Entropy after split
$$
(S \rightarrow S_1 ... S_c) = \sum_{i=1}^{c} \frac{|S_i|}{|S|} E(S_i)
$$
,

: subset of data; *c*: number of subsets after split;  $|S_i|$ : size of subset i generated from S;  $|S|$ : size of subset S;  $E(S_i)$ : Entropy of subset i generated from S

Information  $Gain(F) = Entropy(S) - Entropy Split(S \rightarrow S_1 ... S_c)$ 

- **Pick split with highest Information Gain**
- **Example:**
	- Before split  $(N = 10)$ :
		- 50% red balls, 50% blue balls: Entropy: 1
	- After split:
		- 100% red balls in class 1, 100% blue balls in class 2; Entropy:  $50\% \times 0 + 50\% \times 0 = 0$
	- Information Gain:  $1 0 = 1$

Miguel Forte, R. (2015) *Mastering Predictive Analytics with R*. Birmingham: Packt Publishing. Chapter 6.

# **Entropy as Splitting Criterion in Decision Tree (3/9)**

**Example (Decision Tree): whether a customer defaulted on a loan or not**

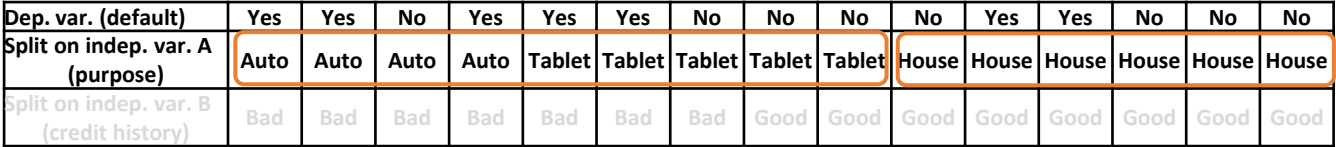

Alternative 1:  $purpose_{Auto.Tablet}$  purpose<sub>Auto.Tablet</sub> purpose<sub>House</sub>

$$
Entropy(default) = -\sum_{i=1}^{k} p_i \log_2(p_i) = -\left(\frac{7}{15} \times \log_2 \frac{7}{15} + \frac{8}{15} \times \log_2 \frac{8}{15}\right) = 0.997
$$

Entropy $\big ($ def ault\_purpose $_{\text{Auto,Tablet}} \big ) = -\bigg ( {5 \over 9} \bigg )$  $\frac{5}{9} \times \log_2 \frac{5}{9}$  $\frac{5}{9} + \frac{4}{9}$  $\frac{4}{9} \times \log_2 \frac{4}{9}$  $\frac{1}{9}$  = 0.991 Entropy(default\_purpose<sub>House</sub>) =  $-\left(\frac{2}{6}\right)$  $\frac{2}{6} \times \log_2 \frac{2}{6}$  $\frac{2}{6} + \frac{4}{6}$  $\frac{4}{6} \times \log_2 \frac{4}{6}$  $\left(\frac{1}{6}\right) = 0.918$ 

*Information Gain =* 0.997  $\left(\frac{9}{15} \times 0.991 + \frac{6}{15} \times 0.918\right)$  = 0.997  $-$  0.962 = 0.035

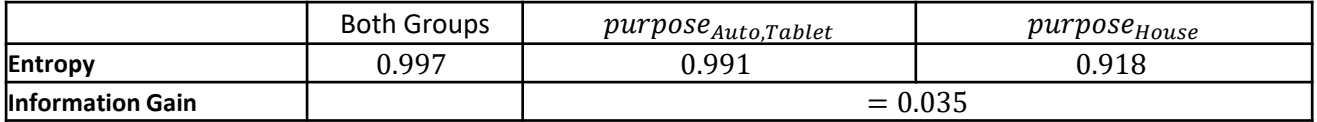

# **Entropy as Splitting Criterion in Decision Tree (9/9)**

#### **How many errors do you make?**

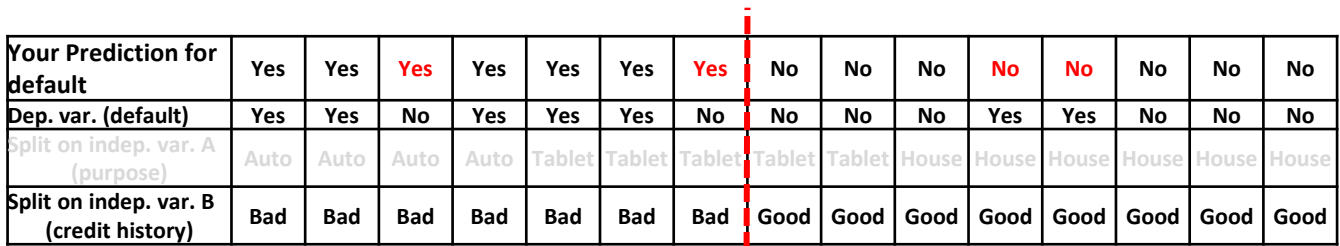

#### **Two-way table summarizing actual and predicted defaults**

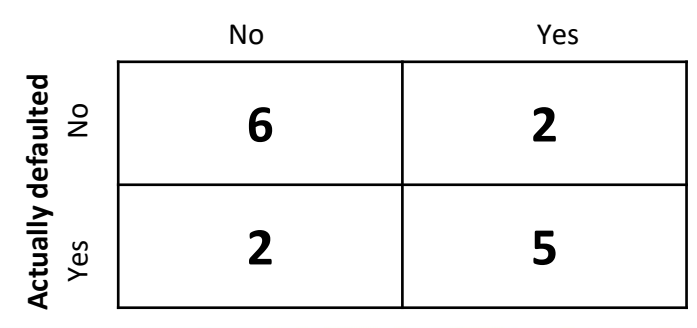

**Predicted to default**

Errors (**error rate**): 4 (i.e., 26.67% = 4/15)

## **Exercise 4.2 – "Risky Bank Loans"**

Download the dataset "Risky Bank Loans\_20171009.csv" from My.WBS:

- 1. Use the variable 'default' and other variables as your dependent variable and independent variables, respectively.
- 2. Build a decision tree in R using C5.0 command to help you to predict whether an applicant will default on the mortgage or not.
- 3. Check the quality of your model precision (through two by two table)
- 4. Interpret your results.
- 5. Investigate the help for C5.0 and change the size of your tree
- 6. Investigate how changing the (a) number of used

independent variables and (b) tree size affect the accuracy rate.

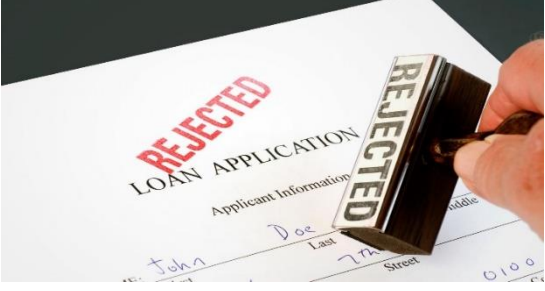

("RBL" R code)

### **Thank You!**

### **[Iman.Ahmadi@wbs.ac.uk](mailto:Iman.Ahmadi@wbs.ac.uk) Room No.: 3.207**